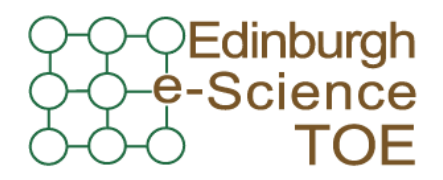

**Training Outreach and Education** http://www.nesc.ac.uk/training

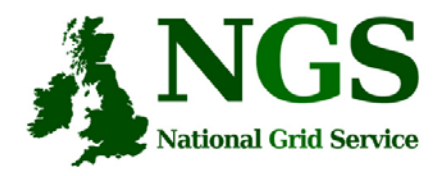

http://www.ngs.ac.uk

#### Next Steps

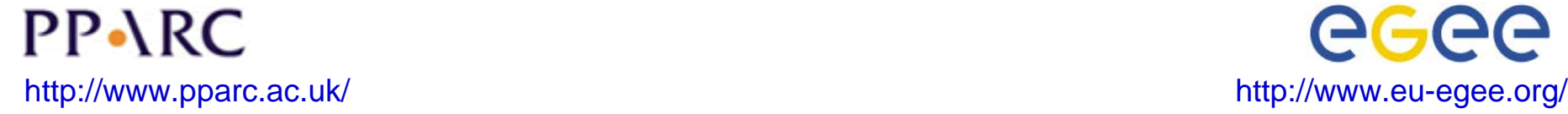

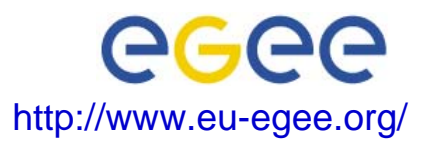

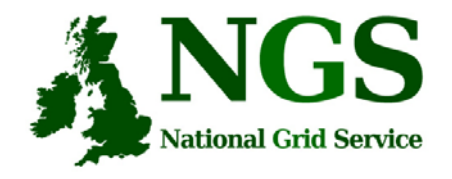

# **Policy for re-use**

- This presentation can be re-used for academic purposes.
- However if you do so then please let trainingsupport@nesc.ac.uk know. We need to gather statistics of re-use: no. of events, number of people trained. Thank you!!

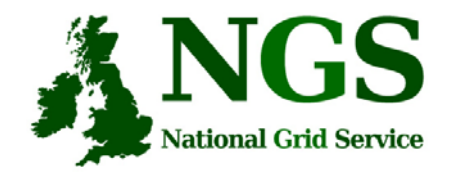

## **Goal of talk**

- Thus far the emphasis has been on what the NGS is, and how to use its core services.
- The goal of this talk is to ensure that intending users of the NGS know
	- relevant support services and procedures
	- The steps to be taken to join the NGS

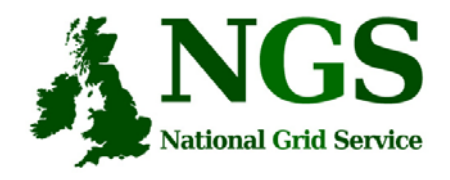

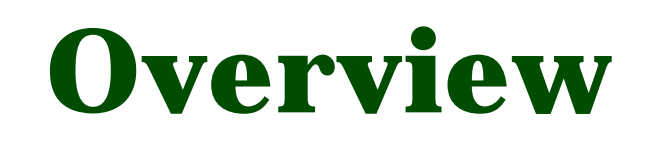

- $\bullet$  What you can do next:
	- 1. Obtain a UK e-Science Certificate**THEN**
	- 2. Apply for access to the NGS
		- $\bullet$ You join personally – not as a project
	- 3. Whilst these are being processed
	- Determine your options for running grid commands
	- Set up equivalent of training-ui.nesc.ac.uk?
	- Use gsissh on windows?
- •More training?!

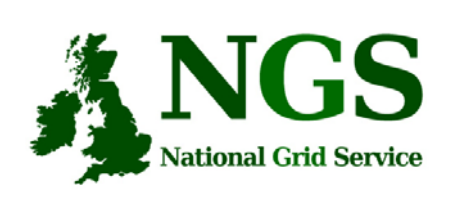

## **How Do I Get A Certificate?**

- You need a valid UK certificate before applying for an NGS account:
	- https://ca.grid-support.ac.uk, the UK Certificate Authority.
	- You will probably need to provide non-electronic proof of identity to your local representative of the CA.
		- For example: a photocopy of your passport.
		- See http://www.grid-support.ac.uk/archive/ca/ralist.htm
	- Ensure that you use the same browser (on the same computer) that you sent the request from to download your certificate.
	- Always keep this certificate secure.
- $\bullet$  Follow instructions on UK CA pages
	- and also refer to yesterday's 2<sup>nd</sup> talk and 1<sup>st</sup> practical.

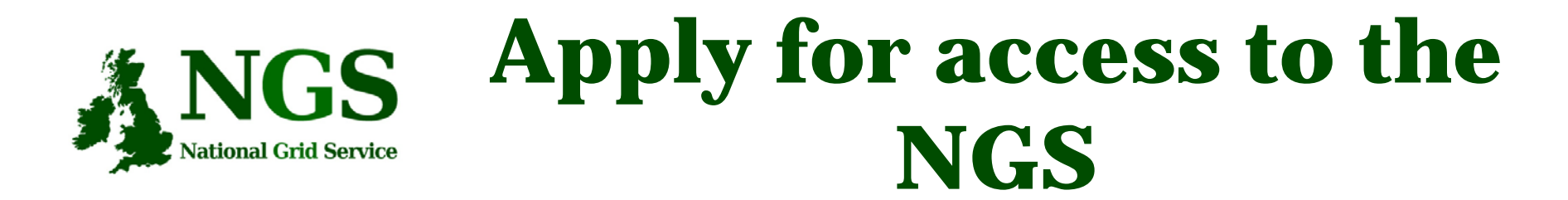

- Via <u>www.ngs.ac.uk/access</u>
- You need a UK e-science certificate before you apply
- Simple web form
	- Specify cpu time, storage you want

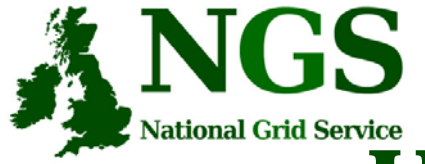

#### National Grid Service<br> **USer Registration (Process)**

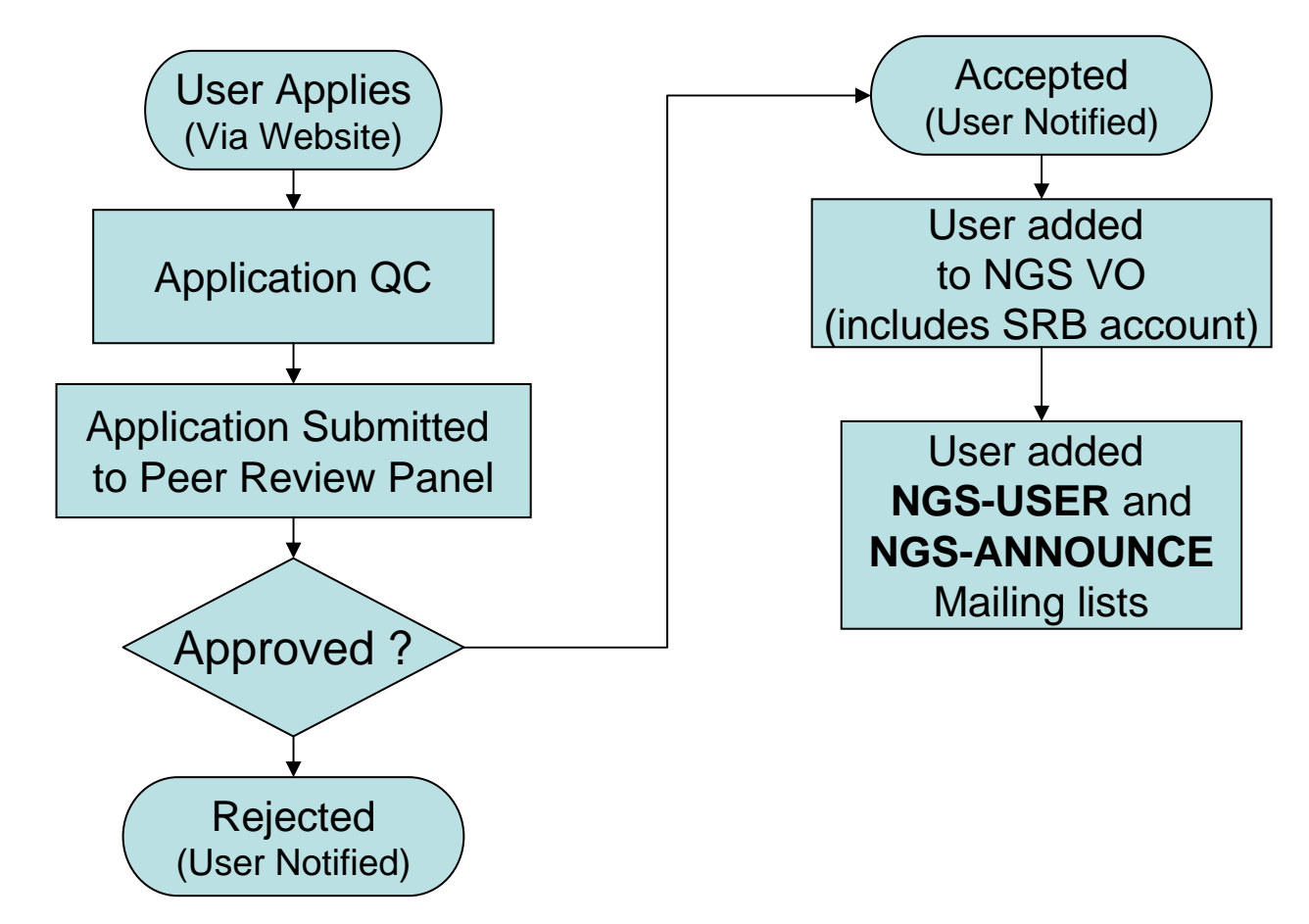

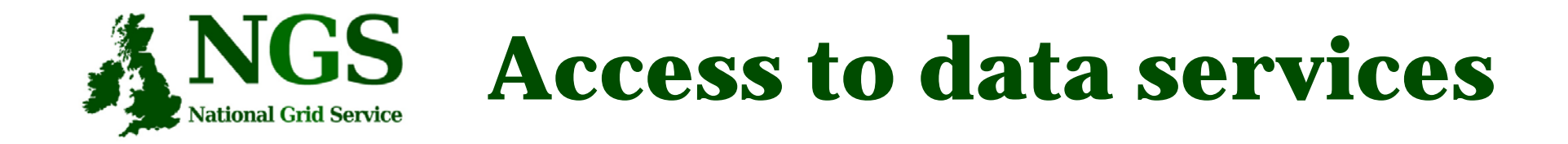

- With your NGS account, you get
	- SRB account
- Can apply for an Oracle account

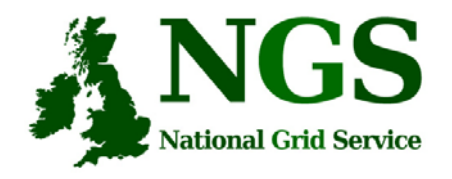

## **Projects and VOs**

- Project-based applications being dealt with case-by-case
- Want to host your data on NGS?
	- consider GridFTP, SRB, Oracle, or OGSA-DAI
	- NGS maintains infrastructure
	- you populate and manage data
- Want to use NGS resources to provision services, portals for a community of users?
	- next slide

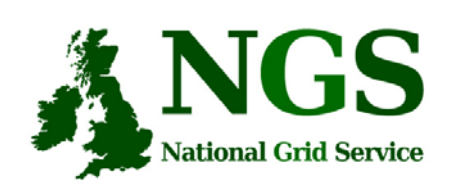

#### **Providing services for a VO**

- NGS resources can be used to provide a portal (or portlets) or other service for your community
- Deployment and security scenarios are negotiable
- NGS policies (core nodes):
	- your portal can present its own, or a delegated user's credential to NGS, but tasks should be traceable to initiating end-user
	- you should not run your own services in user space without prior agreement of NGS and hosting site
		- we need to know that services are secure, will not jeopardise operation of other NGS services, or consume too much precious resource on head nodes
- •Talk to NGS

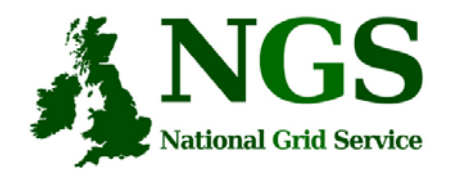

# **Resource providers**

Resource providers join the NGS by

- •Defining level of service commitments
- •Adopting NGS acceptable use and security policies
- • Run compatible middleware
	- as defined by NGS Minimum Software Stack
	- and verified by compliance test suite
- •Support monitoring and accounting

#### Two levels of membership

- 1. Affiliates run compatible stack, integrated support
- 2. Partners also contribute "significant resources"

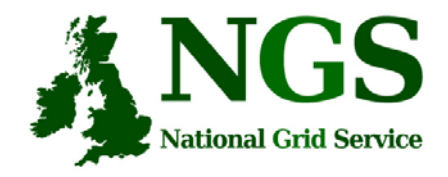

## **More training?**

- •Watch http://www.nesc.ac.uk/training/events
- $\bullet$ Also http://www.nesc.ac.uk/esi/esi.html
- •Digital Library: http://egee.lib.ed.ac.uk/
- •February – Application Development on the NGS
- • TELL US WHAT YOU WANT !!!!
	- In future versions of this course
	- In application developer courses
	- …..
	- Email: training-support@nesc.ac.uk